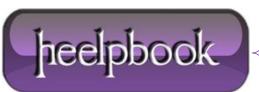

Date: 17/02/2013 Procedure: Make a directory and copy files (Visual Basic Script) Source: LINK Permalink: LINK Created by: HeelpBook Staff Document Version: 1.0

## MAKE A DIRECTORY AND COPY FILES (VISUAL BASIC SCRIPT)

In VBS how do you make a directory and then copy a file into it?

Use the **FileSystemObject** object, namely, its **CreateFolder** and **CopyFile** methods. Basically, this is what your script will look like:

```
Dim oFS0
Set oFS0 = CreateObject("Scripting.FileSystemObject")
' Create a new folder
oFS0.CreateFolder "C:\MyFolder"
' Copy a file into the new folder
' Note that the destination folder path must end with a path separator (\)
oFS0.CopyFile "\\server\folder\file.ext", "C:\MyFolder\"
```

You may also want to add additional logic, like checking whether the folder you want to create already exists (because CreateFolder raises an error in this case) or specifying whether or not to overwrite the file being copied. So, you can end up with this:

```
Const strFolder = "C:\MyFolder\", strFile = "\\server\folder\file.ext"
Const Overwrite = True
Dim oFSO
Set oFSO = CreateObject("Scripting.FileSystemObject")
If Not oFSO.FolderExists(strFolder) Then
oFSO.CreateFolder strFolder
End If
oFSO.CopyFile strFile, strFolder, Overwrite
```

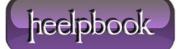